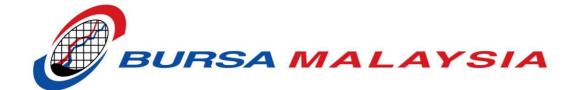

# **BTS2 FIX Certification Pack**

Version 1.12 10 October, 2019

Page 1 of 34

# **Document Revision**

| Author                      | Description of Version                                                                                                    | Date Completed                                                                                                    |
|-----------------------------|----------------------------------------------------------------------------------------------------|----------------------------------------------------------------------------------------------------|
| Ong Kian Wah                | This document describes the BURSA BTS2 FIX Certification for Module A,B and C                                                                                                    | 15 April, 2013                                                                                                    |
| Ong Kian Wah                | Updated : Module A, B and C                                                                                                    | 15 May, 2013                                                                                                    |
|                             | Added : Module D                                                                                                    |                                                                                                    |
| Ong Kian Wah Module E and F |                                                                                                    | 31 May, 2013                                                                                                    |
|                             | E1.01 : Limit-Day Orders with Minimum Quantity would be available in next release(17/06/2013).                                                                                                    |                                                                                                    |
| Ong Kian Wah                | Updated : Module E                                                                                                    | 04 June, 2013                                                                                                    |
|                             | E1.01 : Limit-Day Orders with MinQTY is supported on this release.                                                                                                    |                                                                                                    |
| Ong Kian Wah                | Added : A4.08                                                                                                    | 07 June, 2013                                                                                                    |
|                             | Updated : Module F                                                                                                    |                                                                                                    |
|                             | F1 – Single Quote per security                                                                                                    |                                                                                                    |
|                             | F2 – Multiple Quotes per security                                                                                                    |                                                                                                    |
|                             | F3 – Multiple Quotes with different security                                                                                                    |                                                                                                    |
| Ong Kian Wah                | Removed : A4.06 (replaces with A4.08)                                                                                                    | 26 June, 2013                                                                                                    |
|                             | Updated : A4.01(optional)                                                                                                    |                                                                                                    |
|                             | Updated : Module D                                                                                                    |                                                                                                    |
| Ong Kian Wah                | Removed : D1.05                                                                                                    | 05 October, 2013                                                                                                    |
|                             | Updated : Module D – Only Seller can initiate DBT                                                                                                    |                                                                                                    |
| Ong Kian Wah                | Added : Module E.E4                                                                                                    | 01 August, 2014                                                                                                    |
|                             | Added : Module G                                                                                                    |                                                                                                    |
| Ong Kian Wah                | Added : Module G4(GTC)                                                                                                    | 01 October, 2017                                                                                                    |
|                             | Ong Kian Wah         Ong Kian Wah         Ong Kian Wah | Image: Comp Kian Wah       This document describes the BURSA BTS2 FIX Certification for Module A,B and C         Ong Kian Wah       Updated : Module A, B and C         Added : Module D       Added : Module D         Ong Kian Wah       Module E and F         E1.01 : Limit-Day Orders with Minimum Quantity would be available in next release(17/06/2013).         Ong Kian Wah       Updated : Module E         E1.01 : Limit-Day Orders with MinQTY is supported on this release.         Ong Kian Wah       Added : Ad.08         Updated : Module F       F1 - Single Quote per security         F2 - Multiple Quotes per security       F3 - Multiple Quotes with Al.08         Updated : Ad.06 (replaces with A4.08)       Updated : Ad.06 (replaces with A4.08)         Updated : Module D       Ong Kian Wah         Ong Kian Wah       Removed : A4.06 (replaces with A4.08)         Updated : Module D       Updated : Module D         Ong Kian Wah       Removed : A4.06 (replaces with A4.08)         Updated : Module D       Updated : Module D         Ong Kian Wah       Removed : A4.05 (updated : Module E         Ong Kian Wah       Removed : D1.05         Updated : Module D - Only Seller can initiate DBT       Added : Module G         Ong Kian Wah       Added : Module G |

| 1.10              | Ong Kian Wah | Updated : Move A1.04 to E.E5(RSS)                                 | 05 February, 2018 |
|-------------------|--------------|-------------------------------------------------------------------|-------------------|
|                   |              | Updated : Move A1.05 to E.E6(PDT)                                 |                   |
|                   |              | Added : Module E.E7(IDSS)                                         |                   |
| 1.11              | Ong Kian Wah | Added : Module E.E8(LOC/MOC) (Self-certification)                 | 10 December, 2018 |
|                   |              | Added : Module E.E9(LOO/MOO) (Self-certification)                 |                   |
|                   |              | Added : Module E.E10(Iceberg) (Self-certification)                |                   |
|                   |              | Added : Module E.E11(OCO) (Self-certification)                    |                   |
| <mark>1.12</mark> | Ong Kian Wah | Updated : Module A, C and G mandatory effective 29 September 2019 | 10 October. 2019  |
|                   |              | Added : Module E.E12(PSS)                                         |                   |
|                   |              | Updated : Module F support PSS                                    |                   |
|                   |              |                                                                   |                   |

# **Table of Contents**

| 1. Introduction                              | 5   |
|----------------------------------------------|-----|
| 2. Session Management                        | 6   |
| 3. Order Management                          | 7   |
| 3.1 Module A : Basic Trading                 | 9   |
| 3.2 Module B : On-Market Married Transaction | .12 |
| 3.3 Module C : Client Amendment              | .13 |
| 3.4 Module D : Direct Business Transaction   | .14 |
| 3.5 Module E : Advance Trading               | .16 |
| 3.6 Module F : Market Maker                  | .29 |
| 3.7 Module G : GTD/GTC Order                 | .32 |

# **1. Introduction**

### **Audience and Purpose**

The purpose of this document is to provide test cases and other necessary details to customers for successful completion of the BTS2 FIX certification.

This FIX Certification Test Cases Guide is intended to cover a range of functional elements for participant organisations and independent software vendors to certify their application in interfacing with the exchange BTS2 FIX gateway, based on the Financial Information eXchange (FIX) Protocol. The test cases are designed to ensure that a robust platform is in operation between participants and the exchange.

### **Instruments Used in Certification**

Instruments to be used in certification will be provided by Exchange on the certification date.

### **Testing Arrangements**

Prior to undertaking Certification, all participants are required to complete the connectivity setup to the Certification environment. Please refer to the network connection guide document "FIX Certification Environment VPN Connection Guide" at www.bursamalyasia.com\bts2.

### **Related Documentation**

- FIX Certification Environment VPN Connection Guide
- BTS2-Onboarding To Certification Environment Guidelines
- BTS2 FIX Specification–Order Management
- BTS2 FIX Certification Test Log

# 2. Session Management

The Session Management Test assesses the ability to establish a connection and login. The Session Management Test forms the initial phase of the Certifications Tests. Connection to the system must be maintained throughout the full testing schedule. A failure to maintain connection at any point during the Certification Tests will constitute a failure of the Certification Test.

Please note that if at any point, a *heartbeat* message is not received after the *heartbeatInterval* periods have elapsed, the Customer Test environment will logoff the user and disconnect the session. This will also constitute a failure of the Certification Test.

The FIX Session Management is **prerequisites** prior to the Order Management Certification.

- Logon(A)
- Logout(5)
- Reject(3)
- Resend Request(2)
- Sequence Reset (Gap Fill)(4)
- Test Request(1)
- Heartbeat(0)

#### **Important Note:**

Prior to booking for Certification Tests, all participants are required to complete the FIX Session Management and submit the logs to Exchange.

# **3. Order Management**

The Order Management test cases cover all order types supported by Exchange against the exchange rules and requirement.

The Order Management Certification package consists of several module parts;

| Module                           | Description                                                  |  |
|----------------------------------|--------------------------------------------------------------|--|
| A. Basic Trading                 | Normal, Odd-Lot & Buy-In Market Segment                      |  |
| [Mandatory effective 29          | Limit and Market Order Types                                 |  |
| September 2019]                  | Day and FAK(IOC) Validities                                  |  |
|                                  | Order Restrictions Tagging                                   |  |
| B. On-Market Married Transaction | Cross Orders in Normal Market Segment                        |  |
| C. Client Amendment              | CDS Account Amendment at Order Level                         |  |
| [Mandatory effective 29          |                                                              |  |
| September 2019]                  |                                                              |  |
| D. Direct Business Transactions  | Trade Capture Report(DBT)                                    |  |
| E. Advance Trading               | Other Order Types & Validities                               |  |
|                                  | Minimum Quantity                                             |  |
|                                  | • RSS, PDT and IDSS                                          |  |
|                                  | <ul> <li>Market-On-Close(MOC)/Limit-On-Close(LOC)</li> </ul> |  |
|                                  | <ul> <li>Market-On-Open(MOO)/Limit-On-Open(LOO)</li> </ul>   |  |
|                                  | • Iceberg                                                    |  |
|                                  | One-Cancel-Other(OCO)                                        |  |
|                                  | • PSS                                                        |  |
| F. Market Maker                  | Mass Quote                                                   |  |
|                                  | <ul> <li>Support PSS(537=100 or 101)</li> </ul>              |  |

Implementation and usage of the trading features are subject to current and future Bursa Malaysia Securities rules and regulations, Trading Manual for participant organisations and all other relevant directives.

| G. GTD/GTC Order        |                     |
|-------------------------|---------------------|
| [Mandatory effective 29 | Good-till-Date      |
| September 2019]         | Good-till-Cancelled |

Unless specified in the test case, the following market states apply:

- Trading session is in *Continuous Trading*;
- Instruments are in *Authorized/Open* mode;

### 3.1 Module A : Basic Trading

| No            | Test Case                            | External Input                                                                                                    | Exchange Input                                                                             | Expected Results                                                                                                    |
|---------------|--------------------------------------|----------------------------------------------------------------------------------------------------|--------------------------------------------------------------------------------------------|----------------------------------------------------------------------------------------------------|
| A1            | Normal Market[762=NM]                | Instrument = INST1                                                                                                    |                                                                                            |                                                                                                    |
| 01            | Limit-Day Order                      | 01.Send Buy Order(Qty=5000)<br>04.Send Order Modification on Price                                                                                                    | 02. Send Sell Order(Qty=2000)<br>05. Send Sell Order(Qty=3000)                             | 03.Partially Matched(Qty=2000)<br>06.Fully Matched(Qty=3000)                                                                         |
| 02            | Limit-Day Order                      | 01.Send Sell Order(Qty=6000)<br>04.Send Order Cancellation                                                                                                    | 02.Send Buy Order(Qty=1200)                                                                | 03.Partially Matched(Qty=1200)<br>05.Remaining order qty cancelled                                                                   |
| 03            | Limit-Day Order                      | 01.Send Buy Order(Qty=7000)<br>04.Send Order Modification(Qty remaining=1000)<br>07.Send Order Modification(Qty remaining=1000)<br>10.Send Order Status Request(Optional)<br>11.Send Order Cancellation | 02.Send Sell Order(Qty=2500)<br>05.Send Sell Order(Qty=500)<br>08.Send Sell Order(Qty=500) | 03.Partially Matched(Qty=2500)<br>06.Partially Matched(Qty=500)<br>09.Partially Matched(Qty=500)<br>12.Remaining order qty cancelled |
| <del>04</del> | Limit-Day Sell Order, RSS*<br>(54=5) | 01.Send RSS Order(Qty=8000)<br>01.Send Order Modification(Qty remaining=2000)<br>07.Send Order Cancellation                                                                                             | <del>02.Send Buy Order(Qty=5000)</del><br><del>05.Send Buy Order(Qty=1000)</del>           | 03.Partially Matched(Qty=5000)<br>06.Partially Matched(Qty=1000)<br>08.Remaining order qty cancelled                                 |
| <del>05</del> | Limit-Day Sell Order, PDT<br>(54=6)  | 01.Send PDT Order(Qty=9000)<br>01.Send Order Cancellation                                                                                                    | 02.Send Buy order(Qty=5000)                                                                | 03.Partially Matched(Qty=5000)<br>05.Remaining order qty cancelled                                                                   |
| 06            | Limit-FAK Order                      | 03.Send Sell Order(Qty=10000)                                                                                                    | 01.Send Buy Order(Qty=2000)<br>02.Send Buy Order(Qty=3000)                                 | 04.Partially Matched(Qty=5000)<br>05.Remaining order qty expired                                                                     |
| 07            | Market-FAK Order                     | 01.Send Sell Order(Qty=8000)                                                                                                    |                                                                                            | 02.Order rejected by system                                                                                                    |
| 08            | Market-FAK Order                     | 02.Send Sell Order(Qty=9000)                                                                                                    | 01.Send Buy Order(Qty=6500)                                                                | 03.Partially Matched(Qty=6500)<br>04.Remaining order qty expired                                                                     |
| 09            | Market-FAK Order                     | 02.Send Buy Order(Qty=10000)                                                                                                    | 01.Send Sell Order(Qty=10000)                                                              | 03.Full Matched(Qty=10000)                                                                                                    |

| No        | Test Case                                          | External Input                                                                 | Exchange Input                                                                  | Expected Results                                                                         |
|-----------|----------------------------------------------------|--------------------------------------------------------------------------------|---------------------------------------------------------------------------------|------------------------------------------------------------------------------------------|
| 10        | Market-Day Order                                   | 03.Send Sell Order(Qty=10000)<br>06.Send Order Cancellation                    | 01.Send Buy Order(Qty=2000)<br>02.Send Buy Order(Qty=3000)                      | 04.Partially Matched(Qty=5000)<br>05.Remaining order qty convert to Limit                |
| A2        | Odd-Lot Market[762=OD]                             | Instrument = INST1                                                             |                                                                                 |                                                                                          |
| 01        | Odd-Lot Limit-Day Order                            | 01.Send Buy Order(Qty=88)<br>04.Send Order Modification on Price               | 02.Send Sell Order(Qty=55)<br>05.Send Sell Order(Qty=33)                        | 03.Partially Matched(Qty=55)<br>06.Fully Matched(Qty=33)                                 |
| 02        | Odd-Lot Limit-Day Order                            | 01.Send Sell Order(Qty=77)<br>04.Send Order Cancellation                       | 02. Send Buy Order(Qty=66)                                                      | 03.Partially Matched(Qty=66)<br>05.Remaining order qty cancelled                         |
| <b>A3</b> | Buy-In Market[762=BI]                              | Instrument = INST2, INST3                                                      |                                                                                 |                                                                                          |
| 01        | Buy-In Market-FAK Order                            | 02.Send Sell Buy-In Order(Qty=1500)                                            | 01.INST2 Buy-In Board(Qty=1000)                                                 | 03.Partially Matched(Qty=1000)<br>04.Remaining order qty cancelled                       |
| 02        | Buy-In Market-FAK Order                            | 02.Send Sell Buy-In Order(Qty=2000)                                            | 01.INST3 Buy-In Board(Qty=2000)                                                 | 03.Fully Matched(Qty=2000)                                                               |
| <b>A4</b> | Other[Normal Market]                               | Instrument = INST4                                                             |                                                                                 |                                                                                          |
| 01        | Order Mass Action Request<br>[optional] by Client  | 01. Send FIVE Sell LIMIT Order(Qty=1000)<br>02. Send Order Mass Action Request |                                                                                 | 03.All Order Cancelled                                                                   |
| 02        | Unsolicited Order Cancellation by<br>Exchange      | 01.Send Buy LIMIT Order(Qty=2000)<br>04.Send Sell LIMIT Order(Qty=3000)        | 02.Cancel Single Order<br>05.Send Buy Order(Qty=2000)<br>07.Cancel Single Order | 03.Order cancelled<br>06.Partially Matched(Qty=2000)<br>08.Remaining order qty cancelled |
| 03        | Unsolicited Mass Order<br>Cancellation by Exchange | 01.Send FIVE Buy LIMIT Order(Qty=4000)                                         | 02.Cancel Orders by FIX User ID                                                 | 03.All Order Cancelled                                                                   |
| 04        | Unsolicited Trade Cancellation by<br>Exchange      | 01.Send Buy Limit Order(Qty=5000)                                              | 02.Send Sell Order(Qty=5000)<br>04.Cancel Trade                                 | 03.Fully Matched(Qty=5000)<br>05.Trade cancelled(Qty=5000)                               |
| 05        | Unsolicited Trade Cancellation by                  | 01.Send Buy Limit Order(Qty=6000)                                              | 02.Send Sell Order(Qty=3000)                                                    | 03.Partially Matched(Qty=3000)                                                           |

| No            | Test Case                                                                                                    | External Input                                                                                                    | Exchange Input                                                                                                    | Expected Results                                                                                                    |
|---------------|----------------------------------------------------------------------------------------------------|----------------------------------------------------------------------------------------------------|----------------------------------------------------------------------------------------------------|----------------------------------------------------------------------------------------------------|
|               | Exchange                                                                                                    | 08.Send Order Cancellation                                                                                                    | 04.Send Sell Order(Qty=2000)<br>06.Cancel 1 <sup>st</sup> Trade(Qty=3000)                                                     | 05.Partially Matched(Qty=2000)<br>07.Trade Cancelled(Qty=3000)<br>09.Remaining order qty cancelled                                                                                                    |
| <del>06</del> | Order Created by Exchange                                                                                                    | 05.Send Order Cancellation(by OrderID)                                                                                                | 01.Create Buy Order behalf(Qty=7000)<br>03.Send Sell Order(Qty=5000)                                                          | 02.Order Received by External<br>04.Partially Matched(Qty=5000)<br>06.Remaining order qty cancelled                                                                                                    |
| 07            | Order Restrictions Tagging                                                                                                    | 01.Send Limit Order with 529 with value below:<br>9 — ASEAN Link<br>E – Algorithmic<br>I – Internet<br>M – DMA<br>R – Broker Assisted |                                                                                                    |                                                                                                    |
| 08            | Order Created by Exchange in Buy-<br>In Board<br>Eg, Auto or Manual Buy-In by the<br>Exchanged due to fail trade.<br>Note: The Exchange will submit a |                                                                                                    | 01.Create Buy-In BUY order on behalf<br>(GTC order, Qty=8000)<br>03.Send Sell Order(Qty=2000)<br>05.Send Sell Order(Qty=4000) | 02.Order Received by Defaulter<br>04.Trade Received by Defaulter<br>06.Trade Received by Defaulter<br><i>07.Order remain in book until cancel*</i>                                                                                                    |
|               | GTC or GTD Market Buy-In Buy<br>Order on behalf of Defaulter.                                                                                         |                                                                                                    | 08. Create Buy-In BUY order on behalf<br>(GTD order, Qty=9000)<br>10.Send Sell Order(Qty=6000)                                | 09.Order Received by Defaulter<br>11.Trade Received by Defaulter<br><i>12.Order remain in book until expired*</i><br><i>*This is to inform that any GTC/GTD</i><br><i>unmatched order will carry forward to</i><br><i>next day until it cancelled or expired.</i> |

### **3.2 Module B : On-Market Married Transaction**

| No | Test Case                     | External Input                                  | Exchange Input | Expected Results                          |
|----|-------------------------------|-------------------------------------------------|----------------|-------------------------------------------|
| B1 | Normal Market[762=NM]         | Instrument = INST1                              |                |                                           |
| 01 | OMMT/Cross Order              | 01.Send OMMT Order(Qty=1000)                    |                | 02.Fully Matched(Qty=1000)                |
| 02 | OMMT/Cross Order<br>-Rejected | 01.Send OMMT Order(Qty=2000) with invalid price |                | 02.Order rejected with 2 execution report |

### **3.3 Module C : Client Amendment**

| No | Test Case                                      | External Input                                                                                                    | Exchange Input                                                                               | Expected Results                                                                                     |
|----|------------------------------------------------|----------------------------------------------------------------------------------------------------|----------------------------------------------------------------------------------------------|----------------------------------------------------------------------------------------------------|
| C1 | Normal Market[762=NM]                          | Instrument = INST1                                                                                                    |                                                                                              |                                                                                                    |
| 01 | Client Amendment on without<br>matched order   | 01.Send Buy Limit-Day Order(Qty=2500)<br>02.Send Client Amendment<br>04.Send Order Cancellation                                                                                                    |                                                                                              | 03.Client Amendment rejected<br>05.Remaining order qty cancelled                                     |
| 02 | Client Amendment on Fully<br>matched order     | 01.Send Buy Limit-Day Order(Qty=3500)<br>06.Send Client Amendment                                                                                                    | 02.Send Sell Order(Qty=2000)<br>04.Send Sell Order(Qty=1500)                                 | 03.Partially Matched(Qty=2000)<br>05.Fully Matched(Qty=1500)                                         |
| 03 | Client Amendment on Partially<br>matched order | 01.Send Buy Limit-Day Order(Qty=4500)<br>04.Send Client Amendment<br>07.Send Order Modification on Price<br>08.Send Order Cancellation                                                                                                    | 02.Send Sell Order(Qty=2000)<br>05.Send Sell Order(Qty=1500)                                 | 03.Partially Matched(Qty=2000)<br>06.Partially Matched(Qty=1500)<br>09.Remaining order qty cancelled |
| 04 | Double Client Amendment                        | 01.Send Buy Limit-Day Order(qty=5500)<br>04.Send Order Modification on Price<br>05.Send 1 <sup>st</sup> Client Amendment(Account A to B)<br>06.Send Order Modification on Qty(qty=6000)<br>*Qty remaining=4000<br>09.Send 2 <sup>nd</sup> Client Amendment(Account B to C) | 02.Send Sell Order(Qty=2000)<br>07.Send Sell Order(Qty=3000)<br>10.Send Sell Order(Qty=1000) | 03.Partially Matched(Qty=2000)<br>08.Partially Matched(Qty=3000)<br>11.Fully Matched(Qty=1000)       |
| 05 | Client Amendment after market<br>closed        | 01.Send Buy Limit-Day Order(Qty=6500)<br>04.Send Order Cancellation<br>06.Send Client Amendment after market closed                                                                                                    | 02.Send Sell Order(Qty=2000)                                                                 | 03.Partially Matched(Qty=2000)<br>05.Remaining order qty cancelled                                   |

### **3.4 Module D : Direct Business Transaction**

| No            | Test Case                                          | External Input                                                           | Exchange Input                                                           | Expected Results                                                              |
|---------------|----------------------------------------------------|--------------------------------------------------------------------------|--------------------------------------------------------------------------|-------------------------------------------------------------------------------|
| D1            | Inter-Broker                                       | Broker X(eg, 0024501)<br>Dealer A(eg, X001)                              | Broker Y(eg, 0087501)<br>Dealer B(eg, Y001)                              | •                                                                             |
| 01            | TradeCaptureReportRequest(AD)                      | 01.Subscribe for TradeCaptureReport(263=1)                               |                                                                          | 02.TradeCaptureReportRequest Ack                                              |
| 02            | TradeCaptureReport<br>-Accept the order            | 01.Send SELL DBT Order(Qty=10001)<br>05.Accept the order                 | 02.Accept the order<br>04.Send SELL DBT Order(Qty=10002)                 | 03.Fully Matched(Qty=10001)<br>06.Fully Matched(Qty=10002)                    |
| 03            | TradeCaptureReport<br>-Withdraw the order          | 01.Send SELL DBT Order(Qty=20001)<br>02.Withdraw the SELL DBT Order      | 04.Send SELL DBT Order(Qty=20002)<br>05.Withdraw the Sell DBT Order      | 03.TradeCaptureReport - Cancel<br>06.TradeCaptureReport - Cancel              |
| 04            | TradeCaptureReport<br>-Decline the order           | 01.Send SELL DBT Order(Qty=30001)<br>05.Decline the order                | 02.Decline the order<br>04.Send SELL DBT Order(Qty=30002)                | 03.TradeCaptureReport - Decline                                               |
| <del>05</del> | TradeCaptureReport                                 | 01.Send Buy DBT Order(Qty=40001)                                         | 03.Send Buy DBT Order(Oty=40002)                                         | 02.TradeCaptureReport - Cancel<br>04.TradeCaptureReport - Cancel              |
| 06            | TradeCaptureReport<br>-Trade cancellation accepted | 01.Send SELL DBT Order(Qty=138000)<br>04.Send Trade Cancellation request | 02.Accept the order<br>06.Accept Trade cancellation request              | 03.Fully Matched(Qty=138000)<br>05.Trade Pending Cancel<br>07.Trade Cancelled |
|               |                                                    | 09.Accept the order<br>13.Accept Trade Cancellation request              | 08.Send SELL DBT Order(Qty=148000)<br>11.Send Trade Cancellation request | 10.Fully Matched(Qty=148000)<br>12.Trade Pending Cancel<br>14.Trade Cancelled |
| 07            | TradeCaptureReport<br>-Trade cancellation Declined | 01.Send SELL DBT Order(Qty=238000)<br>04.Send Trade Cancellation request | 02.Accept the order<br>06.Decline Trade cancellation request             | 03.Fully Matched(Qty=238000)<br>05.Trade Pending Cancel<br>07.TradeAmend Ack  |
|               |                                                    | 09.Accept the order<br>13.Decline Trade Cancellation request             | 08.Send SELL DBT Order(Qty=248000)<br>11.Send Trade Cancellation request | 10.Fully Matched(Qty=248000)<br>12.Trade Pending Cancel<br>14.TradeAmend Ack  |

| D2 | Intra-Broker                              | Member X(eg, 0024501)<br>Dealer A(eg, X001)                                                    | Member Y(eg, 0024502)<br>Dealer B(eg, X002)              |                                                                                  |
|----|-------------------------------------------|------------------------------------------------------------------------------------------------|----------------------------------------------------------|----------------------------------------------------------------------------------|
| 01 | TradeCaptureReport<br>-Accept the order   | 01.Send SELL DBT Order(Qty=10000)                                                              | 02.Accept the order<br>04.Send SELL DBT Order(Qty=20000) | 03.Fully Matched(Qty=10000)                                                      |
| 02 | TradeCaptureReport<br>-Trade cancellation | 05.Accept the order<br>01.Send SELL DBT Order(Qty=30000)<br>04.Send Trade Cancellation request | 02.Accept the order                                      | 06.Fully Matched(Qty=20000)<br>03.Fully Matched(Qty=30000)<br>05.Trade Cancelled |
|    |                                           | 07.Accept the order<br>09.Send Trade Cancellation request                                      | 06.Send SELL DBT Order(Qty=40000)                        | 08.Fully Matched(Qty=40000)<br>10.Trade Cancelled                                |
| D3 | Intra-Broker                              | Member X(eg, 0024501)                                                                          |                                                          |                                                                                  |
|    | Crossing Trade                            | Dealer A(eg, X001), Dealer B(eg, X002)                                                         |                                                          |                                                                                  |
| 01 | TradeCaptureReport<br>-Crossing Trade     | 01.Send Crossing Trade(Qty=338000)                                                             |                                                          | 02.Fully Matched(Qty=338000)                                                     |
| 02 | TradeCaptureReport<br>-Trade cancellation | 01.Send Trade Cancellation(D3.01) request                                                      |                                                          | 02.Trade Cancelled                                                               |
| 03 | TradeCaptureReportRequest(AD)             | 01.Unsubscribe for TradeCaptureReport(263=2)                                                   |                                                          | 02.No TradeCaptureReportRequest Ack                                              |

### 3.5 Module E : Advance Trading

| Buy Qty | Buy Price | Sell Price | Sell Qty |
|---------|-----------|------------|----------|
| 200     | 19.00(B1) | 19.10(S1)  | 100      |
| 400     | 18.90(B2) | 19.20(S2)  | 300      |
| 600     | 18.80(B3) | 19.30(S3)  | 500      |
| 800     | 18.70(B4) | 19.40(S4)  | 700      |
| 1000    | 18.60(B5) | 19.50(S5)  | 900      |

# Exchange Reference table for series of buy and sell orders.

# Best Buy Price (B1-B5) and Best Sell Price (S1-S5) will provided by Exchange.

| No | Test Case                                  | External Input                                                                                                    | Exchange Input                          | Expected Results                                                                                                    |
|----|--------------------------------------------|----------------------------------------------------------------------------------------------------|-----------------------------------------|----------------------------------------------------------------------------------------------------|
| E1 | MinQty                                     | Instrument = INST1                                                                                                    |                                         |                                                                                                    |
| 01 | Limit-Day Orders with Minimum<br>Quantity  | 02.Send Buy Limit-Day Order<br>(Qty=300@S1,MinQty=200)                                                                         | 01.Send a series of buy and sell orders | 03. Order expired, MinQty is not met                                                                                                    |
|    |                                            | 04.Send Buy Limit-Day Order<br>(Qty=300@S1,MinQty=100)<br>07.Send Order Modification on qty<br>(Qty remaining=500, MinQty=100) | 08.Send Sell Order(Qty=500@S1)          | 05.Partially matched(Qty=100)<br>06.Remaining order(Qty=200)<br>09.Fully matched(Qty=500)                                                             |
|    | Market-Day Orders with Minimum<br>Quantity | 10.Send Sell Market-Day Order<br>(Qty=3500,MinQty=3500)<br>12.Send Sell Market-Day Order<br>(Qty=3500,MinQty=3000)             |                                         | <ul><li>11.Order expired, MinQty is not met</li><li>13.Fully matched(qty=3000)</li><li>14.Remaining order qty convert to Limit (Qty=500@B5)</li></ul> |
| 02 | Limit-FAK Orders with Minimum<br>Quantity  | 02.Send Buy Limit-FAK Order<br>(Qty=300@S1,MinQty=200)<br>04.Send Buy Limit-FAK Order<br>(Qty=300@S1,MinQty=100)               | 01.Send a series of buy and sell orders | 03. Order expired, MinQty is not met<br>05.Partially matched(Qty=100)<br>06.Remaining order expired(Qty=200)                                          |
|    | Market-FAK Orders with Minimum<br>Quantity | 07.Send Sell Market-FAK Order<br>(Qty=3500,MinQty=3500)<br>09.Send Sell Market-FAK Order<br>(Qty=3500,MinQty=3000)             |                                         | 08.Order expired, MinQty is not met<br>10.Fully matched(qty=3000)<br>11.Remaining order expired(qty=500)                                              |

| E2 | Market At Best                                                                                                    | Instrument = INST2                                                                                                    |                                                                           |                                                                                                    |
|----|----------------------------------------------------------------------------------------------------|----------------------------------------------------------------------------------------------------|---------------------------------------------------------------------------|----------------------------------------------------------------------------------------------------|
| 01 | Market At Best(MAB)-Day Orders                                                                                                    | 02.Send Sell MAB-Day Order(Qty=300)                                                                                                    | 01. Send a series of buy and sell orders<br>06.Send Buy Order(Qty=500@B1) | 03.Partially matched(Qty=200)<br>04.Remaining order qty convert to Limit<br>(Qty=100@B1)<br>07.Fully matched(Oty _ 500)                                                                                                    |
|    |                                                                                                    | 05.Send Order Modification(Qty remaining=500)                                                                                                    |                                                                           | 07.Fully matched(Qty=500)                                                                                                    |
| 02 | Market At Best(MAB)-FAK Orders                                                                                                    | 01.Send Buy MAB-FAK Order(Qty=300)                                                                                                    |                                                                           | 02.Partially matched(Qty=100)<br>03.Remaining order expired                                                                                                    |
| E3 | Stop Orders                                                                                                    | Instrument = INST3                                                                                                    |                                                                           |                                                                                                    |
| 01 | Stop Limit Orders<br>TriggerPriceType=LastTrade(2)<br>TriggerPriceDirection=Up<br><i>Note: LastDonePrice &lt; TrigerPrice</i>       | 02.Send Buy Stop Limit-Day order<br>(Qty=200,Order Price=19.20,TriggerPrice=19.08)<br>04.Send Order Modification on TriggerPrice<br>(Trigger Price=19.10) | 01. Send a series of buy and sell orders                                  | 03.Order with trigger in the book but no active( $150=0,39=X$ )                                                                                                    |
|    |                                                                                                    | 05.Send Order Modification on Order Price<br>(Order Price=19.10)                                                                                          | 06.Send Buy Order(Qty=100@19.10)                                          | 07.Fully matched(qty=100)<br>08.Stop order is triggered but no<br>matched(150=5,39=0)                                                                                                    |
|    |                                                                                                    | 09.Send Order Modification on Qty(Qty=500)<br>12.Send Order Cancellation                                                                                  | 10.Send Sell Order(Qty=300@19.10)                                         | 11.Partially matched(qty=300)<br>13.Remaining order qty cancelled                                                                                                    |
| 02 | Stop/Stop Loss Orders<br>TriggerPriceType=LastTrade(2)<br>TriggerPriceDirection=Down<br><i>Note: LastDonePrice &gt; TrigerPrice</i> | 01.Send Sell Stop Loss-Day order<br>(Qty=3500,Trigger Price=19.00)                                                                                        | 03.Send Sell Order(Qty=200@19.00)                                         | 02.Order with trigger in the book but no<br>active(150=0,39=X)<br>04.Fully matched(qty=100)<br>05.Stop order is triggered(150=5,39=0)<br>06.Partially matched(qty=2800)<br>07.Remaining order qty convert to Limit<br>(Qty=700@B5) |
|    |                                                                                                    |                                                                                                    |                                                                           |                                                                                                    |

| E4        | Fill or Kill Orders        | Instrument = INST4                             |                              |                                  |
|-----------|----------------------------|------------------------------------------------|------------------------------|----------------------------------|
| 01        | Limit-FOK Order            |                                                | 01.Send Buy Order(Qty=1000)  |                                  |
|           |                            |                                                |                              |                                  |
|           |                            | 02.Send Sell Order(Qty=2000)                   |                              | 03.Order expired                 |
|           |                            | 04.Send Sell Order(Qty=1000)                   |                              | 05.Fully Matched(Qty=1000)       |
|           |                            |                                                |                              |                                  |
| 02        | Market-FOK Order           |                                                | 01.Send Sell Order(Qty=2000) |                                  |
|           |                            | 02.Send Buy Order(Qty=2000)                    |                              | 03.Fully Matched(Qty=2000)       |
|           |                            |                                                |                              |                                  |
|           |                            |                                                |                              |                                  |
| E5        | RSS                        | Instrument = INST5(RSS)                        |                              |                                  |
| 01        | Limit-Day Sell Order, RSS  | 01.Send RSS Order(Qty=8000)*Revised 1          | 02.Send Buy Order(Qty=5000)  | 03.Partially Matched(Qty=5000)   |
|           | (54=5)                     | 04.Send Order Modification(Qty remaining=2000) | 05.Send Buy Order(Qty=1000)  | 06.Partially Matched(Qty=1000)   |
|           |                            | 07.Send Order Cancellation                     |                              | 08.Remaining order qty cancelled |
|           |                            |                                                |                              |                                  |
| <b>E6</b> | PDT                        | Instrument = INST6(PDT)                        |                              |                                  |
| 01        | Limit-Day Sell Order, PDT  | 01.Send PDT Order(Qty=9000)                    | 02.Send Buy order(Qty=5000)  | 03.Partially Matched(Qty=5000)   |
|           | (54=6)                     | 04.Send Order Cancellation                     |                              | 05.Remaining order qty cancelled |
|           | 1000                       |                                                |                              |                                  |
| E7        | IDSS                       | Instrument = INST7(IDSS)                       |                              |                                  |
| 01        | Limit-Day Sell Order, IDSS | 01.Send IDSS Order(Qty=10000)                  | 02.Send Buy Order(Qty=5000)  | 03.Partially Matched(Qty=5000)   |
|           | (54=I)                     | 04.Send Order Modification(Qty remaining=2000) | 05.Send Buy Order(Qty=1000)  | 06.Partially Matched(Qty=1000)   |
|           |                            | 07.Send Order Cancellation                     |                              | 08.Remaining order qty cancelled |
|           |                            |                                                |                              |                                  |

Amend limit to Limit-FOK or Market-FOK is not allowed. FOK EFFECTIVELY MinQty=OrderQty, since MinQty is not allowed in order amendment.

Revised 1 : Revised of RSS rules where RSS orders can only be entered at a price or above the best prevailing sell price.

| <b>E8</b> | LOC/MOC                      | (Self-certi    |                          |                   |                 |                 |              |  |
|-----------|------------------------------|----------------|--------------------------|-------------------|-----------------|-----------------|--------------|--|
| 01        | LOC - BUY Order              |                | ries of buy and          |                   |                 |                 |              |  |
|           | (59=7)                       | * you can sel  | lect any instrume        | ent & price but i | remain the qty  | below.          |              |  |
|           |                              |                |                          |                   |                 |                 |              |  |
|           | ON-CLOSE orders can be       |                |                          | ment A            |                 |                 |              |  |
|           | submitted ONLY before the    | Buy Qty        | Buy Price                | Sell Price        | Sell Qty        |                 |              |  |
|           | Pre-Closing phase, i.e. Pre- | 2000           | 1.99(B1)                 | 2.00(S1)          | 1000            |                 |              |  |
|           | Opening and Continuous       | 4000           | 1.98(B2)                 | 2.01(S2)          | 3000            |                 |              |  |
|           | Trading phases.              | 3000           | 1.97(B3)                 | 2.03(S3)          | 1500            |                 |              |  |
|           | 5,000                        | 02 Sand LOC    | -Buy Order ( <b>Qt</b> ) |                   | -2.01 or 62*    | PEFORE pro do   | cina nhaca   |  |
|           |                              |                |                          | -                 |                 | -               |              |  |
|           |                              | ↑ If you seled | t different instru       | iment & price, L  | .OC order price | juai to your S2 | price ievei. |  |
|           |                              | 00.14.16.14    |                          |                   |                 |                 |              |  |
|           |                              | 03. Verify the | LOC(triggered)           | and order book    | at start of the | e-closing       |              |  |
|           |                              |                |                          |                   |                 |                 |              |  |
|           |                              | Buy Qty        | Buy Price                | Sell Price        | Sell Qty        |                 |              |  |
|           |                              | 3000           | 2.01(LOC)                | 2.00              | 1000            |                 |              |  |
|           |                              | 2000           | 1.99                     | 2.01              | 3000            |                 |              |  |
|           |                              | 4000<br>3000   | 1.98<br>1.97             | 2.03              | 1500            |                 |              |  |
|           |                              |                | 1.97                     |                   |                 |                 |              |  |
|           |                              | 04. Verify the | LOC(matching)            | and order book    | at closing      |                 |              |  |
|           |                              | ,              | ( )                      |                   | U U             |                 |              |  |
|           |                              | Buy Qty        | Buy Price                | Sell Price        | Sell Qty        |                 |              |  |
|           |                              | 2000           | 1.99                     | 2.01              | 1000            |                 |              |  |
|           |                              | 4000           | 1.98                     | 2.03              | 1500            |                 |              |  |
|           |                              | 3000           | 1.97                     |                   |                 |                 |              |  |

| 02 | MOC - BUY Order<br>(59=7) |         | 01. Send a series of buy and sell orders below BEFORE pre-closing phase <i>* you can select any instrument &amp; price but remain the qty as below.</i> |            |          |                                                                                               |  |  |  |  |
|----|---------------------------|---------|----------------------------------------------------------------------------------------------------|------------|----------|-----------------------------------------------------------------------------------------------|--|--|--|--|
|    |                           |         | Instru                                                                                                    | ment B     |          |                                                                                               |  |  |  |  |
|    |                           | Buy Qty | Buy Price                                                                                                    | Sell Price | Sell Qty |                                                                                               |  |  |  |  |
|    |                           | 2000    | 1.99                                                                                                    | 2.00       | 1000     |                                                                                               |  |  |  |  |
|    |                           | 4000    | 1.98                                                                                                    | 2.01       | 3000     |                                                                                               |  |  |  |  |
|    |                           | 3000    | 1.97                                                                                                    | 2.03       | 1500     |                                                                                               |  |  |  |  |
|    |                           |         | C-Day Buy Order<br>MOC(triggered)                                                                                                    |            |          |                                                                                               |  |  |  |  |
|    |                           | Buy Qty | <b>Buy Price</b>                                                                                                    | Sell Price | Sell Qty |                                                                                               |  |  |  |  |
|    |                           | 5000    | (MOC)                                                                                                    | 2.00       | 1000     |                                                                                               |  |  |  |  |
|    |                           | 2000    | 1.99                                                                                                    | 2.01       | 3000     |                                                                                               |  |  |  |  |
|    |                           | 4000    | 1.98                                                                                                    | 2.03       | 1500     |                                                                                               |  |  |  |  |
|    |                           | 3000    | 1.97                                                                                                    |            |          |                                                                                               |  |  |  |  |
|    |                           |         | MOC(matching)                                                                                                    |            | _        | 1                                                                                             |  |  |  |  |
|    |                           | Buy Qty | Buy Price                                                                                                    | Sell Price | Sell Qty | -                                                                                             |  |  |  |  |
|    |                           | 2000    | 1.99                                                                                                    | 2.03       | 500      | 4                                                                                             |  |  |  |  |
|    |                           | 4000    | 1.98<br>1.97                                                                                                    |            |          |                                                                                               |  |  |  |  |
|    |                           |         | 1.97                                                                                                    |            |          |                                                                                               |  |  |  |  |
|    |                           |         | -                                                                                                    |            |          | be converted to MARKET orders with SESSION(59=S) as validity and expired automatically.       |  |  |  |  |
|    |                           |         |                                                                                                    |            |          | er(40=1) orders with DAY(59=0) as validity.<br>phase(i.e TAL), if they are not fully matched. |  |  |  |  |

\_\_\_\_

-

| E9 | LOO/MOO                   | (Self-certification)                                                                                                 |
|----|---------------------------|----------------------------------------------------------------------------------------------------|
| 01 | LOO - BUY Order           | 01. Send a series of buy and sell orders below ON first pre-opening phase                                            |
|    | (59=2)                    | * you can select any instrument & price but remain the qty/TOV as below.                                             |
|    |                           |                                                                                                    |
|    | ON-OPEN orders can be     | Instrument A(TOP=2.01, TOV=3000)                                                                                     |
|    | submitted ONLY during the | Buy Qty Buy Price Sell Price Sell Qty                                                                                |
|    | first Pre-Opening         | 1000         2.03(S3)         2.00(S1)         2000           2000         2.02(B2)         2.01(S2)         3000    |
|    | phase(POP1), i.e. 8:30-   | 1500 1.99(B3) 2.03(S3) 1000                                                                                          |
|    | 9:00AM.                   |                                                                                                    |
|    |                           | 02. Send LOO- Buy Order (Qty=3500, Price=2.03 or S3*) ON first pre-opening phase                                     |
|    |                           | * If you select different instrument & price, LOO order price equal to your S3 price level.                          |
|    |                           |                                                                                                    |
|    |                           | 03. Verify the LOO(triggered) and order book at start of the opening                                                 |
|    |                           |                                                                                                    |
|    |                           | Post-Opening(OP=2.01)                                                                                                |
|    |                           | Buy Qty Buy Price Sell Price Sell Qty                                                                                |
|    |                           | 1500         1.99         2.01         2000           2.03         1000                                              |
|    |                           |                                                                                                    |
|    |                           |                                                                                                    |
|    |                           | 04. Verify the LOO(matching) and order book at continuous-trading                                                    |
|    |                           |                                                                                                    |
|    |                           | Continuous-Trading                                                                                                   |
|    |                           | Buy Qty Buy Price Sell Price Sell Qty                                                                                |
|    |                           | 500 2.03(LOO)                                                                                                    |
|    |                           | 1500 1.99                                                                                                    |
|    |                           |                                                                                                    |
|    |                           | 05. Verify the LOO(Expired) at end of this phase                                                                     |
|    |                           |                                                                                                    |
|    |                           | When triggered, Limit-On-Open(LOO) orders will be converted to LIMIT orders with SESSION(59=S) as validity and       |
|    |                           | partially matched orders will be carry into Continuous Trading(CNT1) phase.                                          |
|    |                           | On-Open orders carried into Continuous Trading phase will <b>EXPIRED</b> at the end of this CNT1 phase, i.e 12:30pm. |
|    |                           |                                                                                                    |
|    |                           | In addition, triggered LOO orders are checked against Dynamic Price Limits and Static Price Limits.                  |

| 02 | MOO DUN Orden   | 01 Canda as    |                         |                   | ON first and     |                                                                      |  |  |  |  |  |  |
|----|-----------------|----------------|-------------------------|-------------------|------------------|----------------------------------------------------------------------|--|--|--|--|--|--|
| 02 | MOO - BUY Order |                | ries of buy and s       |                   |                  |                                                                      |  |  |  |  |  |  |
|    | (59=2)          | * you can sei  | lect any instrume       | ent & price but i | remain the qty,  | TOV as below.                                                        |  |  |  |  |  |  |
|    |                 |                |                         |                   |                  |                                                                      |  |  |  |  |  |  |
|    |                 |                | ment B(TOP              | 1 1               |                  |                                                                      |  |  |  |  |  |  |
|    |                 | Buy Qty        | Buy Price               | Sell Price        | Sell Qty         |                                                                      |  |  |  |  |  |  |
|    |                 | 1000           | 2.03(S3)                | 2.00(S1)          | 2000             |                                                                      |  |  |  |  |  |  |
|    |                 | 2000           | 2.02(B2)                | 2.01(S2)          | 3000             |                                                                      |  |  |  |  |  |  |
|    |                 | 1500           | 1.99(B3)                | 2.03(S3)          | 1000             |                                                                      |  |  |  |  |  |  |
|    |                 |                |                         |                   |                  |                                                                      |  |  |  |  |  |  |
|    |                 | 02. Send MO    | D- Buy Order ( <b>Q</b> | ty=3500) ON 1     | first pre-openir | ng phase                                                             |  |  |  |  |  |  |
|    |                 |                |                         |                   |                  |                                                                      |  |  |  |  |  |  |
|    |                 | 03. Verify the | MOO(triggered)          | and order boo     | k at start of th | e opening                                                            |  |  |  |  |  |  |
|    |                 |                | in loo(anggerea)        |                   |                  | s opening                                                            |  |  |  |  |  |  |
|    |                 |                | De et Ourerie           | -(00 201)         |                  | 1                                                                    |  |  |  |  |  |  |
|    |                 | <b>D</b> 01    | Post-Openin             | <u> </u>          |                  |                                                                      |  |  |  |  |  |  |
|    |                 | Buy Qty        | Buy Price               | Sell Price        | Sell Qty         | -                                                                    |  |  |  |  |  |  |
|    |                 | 1500           | 1.99                    | 2.01              | 2000             | -                                                                    |  |  |  |  |  |  |
|    |                 |                |                         | 2.03              | 1000             | -                                                                    |  |  |  |  |  |  |
|    |                 |                |                         |                   |                  |                                                                      |  |  |  |  |  |  |
|    |                 |                |                         |                   |                  |                                                                      |  |  |  |  |  |  |
|    |                 | 04. Verify the | MOO(matching)           | ) and order boo   | k at continuou   | s-trading                                                            |  |  |  |  |  |  |
|    |                 |                |                         |                   |                  |                                                                      |  |  |  |  |  |  |
|    |                 |                | Continuou               | us-Trading        |                  |                                                                      |  |  |  |  |  |  |
|    |                 | Buy Qty        | Buy Price               | Sell Price        | Sell Qty         |                                                                      |  |  |  |  |  |  |
|    |                 | 1500           | 2.01(MOO)               | 2.03              | 1000             |                                                                      |  |  |  |  |  |  |
|    |                 | 1500           | 1.99                    |                   |                  |                                                                      |  |  |  |  |  |  |
|    |                 |                |                         |                   |                  |                                                                      |  |  |  |  |  |  |
|    |                 |                | 1                       |                   | 1                | 1                                                                    |  |  |  |  |  |  |
|    |                 | 05 Verify the  | MOO(Expired) a          | at end of this nh | nase             |                                                                      |  |  |  |  |  |  |
|    |                 |                |                         |                   |                  |                                                                      |  |  |  |  |  |  |
|    |                 |                |                         |                   |                  |                                                                      |  |  |  |  |  |  |
|    |                 |                | erea, market-C          | n-Open(MOO        | ) oraers will    | only match at Opening Price(OP) and orders will be expired if cannot |  |  |  |  |  |  |
| 1  |                 | matched.       |                         |                   |                  |                                                                      |  |  |  |  |  |  |
| 1  |                 | Partially ma   | ntched orders v         | vill be conver    | ted to LIMIT     | orders with limit price as Opening Price with SESSION(59=S) as       |  |  |  |  |  |  |
|    |                 | validity and   | will be carry i         | nto Continuou     | ıs Trading(Cl    | VT1) phase.                                                          |  |  |  |  |  |  |
|    |                 | -              | -                       |                   |                  | ase will <b>EXPIRED</b> at the end of this CNT1 phase, i.e 12:30pm.  |  |  |  |  |  |  |
|    |                 |                |                         |                   |                  |                                                                      |  |  |  |  |  |  |
| 1  |                 | -              |                         |                   |                  | will change the validity from Session(59=S) to Day(59=0). Only       |  |  |  |  |  |  |
|    |                 | 59=0 is sup    | ported for inb          | ound at this n    | noment. Day      | orders will be expired at the end of market closed, i.e 17:30pm.     |  |  |  |  |  |  |

| E10 | Iceberg                    | (Self-certific                        |                                                                      |                          |                    |                   |                     |                   |                           |  |
|-----|----------------------------|---------------------------------------|----------------------------------------------------------------------|--------------------------|--------------------|-------------------|---------------------|-------------------|---------------------------|--|
| 01  | Iceberg Order              | 01. Send Iceber                       | g-LIMIT-DAY                                                          | Sell order               | (Qty=20,00         | 00, Price=2.00    | or S1, Visible Qt   | y=5,000)          |                           |  |
|     | LIMIT-DAY-SELL             | * you can selec                       | * you can select any instrument & price but remain the qty as above. |                          |                    |                   |                     |                   |                           |  |
|     |                            | ,                                     |                                                                      |                          |                    |                   |                     |                   |                           |  |
|     | An Iceberg order has 2     |                                       | Instrument A                                                         |                          |                    |                   |                     |                   |                           |  |
|     | quantities:                | Buy Qty Buy Price Sell Price Sell Qty |                                                                      |                          |                    |                   |                     |                   |                           |  |
|     | -Order Quantity(38)        |                                       | 2.00(S1) 5,000                                                       |                          |                    |                   |                     |                   |                           |  |
|     | -Visible Quantity(1138)    |                                       |                                                                      | · · ·                    | , , ,              |                   |                     |                   |                           |  |
|     |                            | 02. Send NORM                         | AL-LIMIT-DAY                                                         | r <mark>Sell</mark> orde | r( <b>Qty=10,0</b> | 00, Price=2.00    | ) or S1)            |                   |                           |  |
|     | Maximum Order Overstity is |                                       |                                                                      |                          |                    | rice equal to you |                     |                   |                           |  |
|     | Maximum Order Quantity is  | ,                                     |                                                                      | /                        |                    | ,,                |                     |                   |                           |  |
|     | still 500,000 and minimum  |                                       | Continuo                                                             | uc-Tradi                 | na                 |                   |                     |                   |                           |  |
|     | Visible Quantity is 10% of | Buy Qty                               | Buy Price                                                            | Sell P                   |                    | l Qty             |                     |                   |                           |  |
|     | Order Quantity.            | buy Qty                               | Buy Flice                                                            | 2.00(S                   |                    | ,000              |                     |                   |                           |  |
|     |                            |                                       |                                                                      | 2.00(3.                  | ) 15               | ,000              |                     |                   |                           |  |
|     |                            | 03 Send NORM                          |                                                                      | ( Buy orde               | r(0tv=18.0)        | )00, Price=2.00   | 0 or S1)            |                   |                           |  |
|     |                            |                                       |                                                                      |                          |                    | rice equal to you | •                   |                   |                           |  |
|     |                            | Il you select t                       |                                                                      | πιεπι α μ                | πιτε, υπάει μ      | nce equal to you  | i Si price level.   |                   |                           |  |
|     |                            | 04. Verify the o                      | rdar baak and                                                        | matching                 |                    |                   |                     |                   |                           |  |
|     |                            | 04. Verify the 0                      |                                                                      |                          | -                  |                   |                     |                   |                           |  |
|     |                            |                                       | Continuo                                                             | 1                        |                    |                   |                     |                   |                           |  |
|     |                            | Buy Qty                               | <b>Buy Price</b>                                                     | Sell P                   |                    | l Qty             |                     |                   |                           |  |
|     |                            |                                       |                                                                      | 2.00(S                   | ) 2,               | 000               |                     |                   |                           |  |
|     |                            |                                       |                                                                      |                          |                    |                   |                     |                   |                           |  |
|     |                            | MatchSeq#                             |                                                                      |                          | OrderQty           | MatchQty          | BalanceQty          | MarketQty         |                           |  |
|     |                            | 1                                     | Iceberg                                                              |                          | 20,000             | 5,000             | 15,000              | 5,000             | _                         |  |
|     |                            | 2                                     | Normal Se                                                            |                          | 0,000              | 10,000            | 0                   | 0                 | -                         |  |
|     |                            | 3                                     | Iceberg                                                              |                          | 20,000             | 3,000             | 12,000              | 2,000             |                           |  |
|     |                            |                                       |                                                                      |                          |                    |                   |                     |                   |                           |  |
|     |                            |                                       |                                                                      | /                        |                    |                   |                     |                   |                           |  |
|     |                            |                                       | Visible Quai                                                         | ntity(i.e                | 5,000) IS FI       | JLLY matched,     | it be replenished   | i until the total | l Order Quantity is FULLY |  |
|     |                            | matched.                              |                                                                      |                          |                    |                   |                     |                   |                           |  |
|     |                            |                                       | -                                                                    | -                        | eplenished,        | the order will    | lose its priority a | nd gain a new     | one based on the latest   |  |
|     |                            | replenishmen                          | t's date and                                                         | time.                    |                    |                   |                     |                   |                           |  |
|     |                            |                                       |                                                                      |                          |                    |                   |                     |                   |                           |  |
|     |                            |                                       |                                                                      |                          |                    |                   |                     |                   |                           |  |
|     |                            |                                       |                                                                      |                          |                    |                   |                     |                   |                           |  |

|                                                           | Continuous | -Trading                                                                    |                                                                             |                                 |                              |   |
|-----------------------------------------------------------|------------|-----------------------------------------------------------------------------|-----------------------------------------------------------------------------|---------------------------------|------------------------------|---|
| Buy Qty                                                   |            | Sell Price                                                                  | Sell Qty                                                                    |                                 |                              |   |
|                                                           |            | 2.00(S1)                                                                    | 2,000                                                                       |                                 |                              |   |
|                                                           |            |                                                                             | <b>=5,000, Price=2.0</b><br>order price equal to yo                         | -                               |                              |   |
|                                                           | Continuous | -Trading                                                                    |                                                                             |                                 |                              |   |
| Buy Qty                                                   |            | Sell Price                                                                  | Sell Qty                                                                    |                                 |                              |   |
|                                                           |            | 2.00(S1)                                                                    | 2,000                                                                       |                                 |                              |   |
|                                                           |            | 2.01(S2)                                                                    | 5,000                                                                       |                                 |                              |   |
|                                                           | Continuous | -Trading                                                                    |                                                                             |                                 |                              |   |
| Buy Qty                                                   | Buy Price  | -Trading Sell Price 2.01(S2)                                                | <b>Sell Qty</b> 2,000                                                       |                                 |                              |   |
|                                                           | Buy Price  | Sell Price<br>2.01(S2)                                                      | 2,000                                                                       | Belevero                        |                              | 1 |
| Buy Qty<br>MatchSeq#                                      | Buy Price  | Sell Price<br>2.01(S2)<br>Order                                             | 2,000                                                                       |                                 | MarketQty                    | ] |
| MatchSeq#                                                 | Buy Price  | Sell Price 2.01(S2) Order 20,000                                            | 2,000<br>r <b>Qty MatchQty</b><br>5,000                                     | 15,000                          | 5,000                        |   |
| MatchSeq#                                                 | Buy Price  | Sell Price<br>2.01(S2)<br>Order<br>20,000<br>02) 10,000                     | 2,000<br><b>rQty</b> MatchQty<br>0 5,000<br>0 10,000                        | 15,000<br>0                     | 5,000<br>0                   |   |
| MatchSeq#           1           2           3             | Buy Price  | Sell Price<br>2.01(S2)<br>Order<br>20,000<br>02) 10,000<br>20,000           | 2,000<br><b>rQty</b> MatchQty<br>5,000<br>10,000<br>3,000                   | 15,000<br>0<br>12,000           | 5,000<br>0<br>2,000          |   |
| MatchSeq#           1           2           3           4 | Buy Price  | Sell Price<br>2.01(S2)<br>Order<br>20,000<br>02) 10,000<br>20,000<br>20,000 | 2,000<br>rQty MatchQty<br>0 5,000<br>0 10,000<br>0 3,000<br>0 2,000         | 15,000<br>0<br>12,000<br>10,000 | 5,000<br>0<br>2,000<br>5,000 |   |
| MatchSeq#           1           2           3             | Buy Price  | Sell Price<br>2.01(S2)<br>Order<br>20,000<br>02) 10,000<br>20,000           | 2,000<br><b>rQty</b> MatchQty<br>5,000<br>10,000<br>3,000<br>2,000<br>5,000 | 15,000<br>0<br>12,000           | 5,000<br>0<br>2,000          |   |
| MatchSeq#           1           2           3             | Buy Price  | Sell Price<br>2.01(S2)<br>Order<br>20,000<br>02) 10,000<br>20,000           | 2,000<br><b>rQty</b> MatchQty<br>5,000<br>10,000<br>3,000                   | 15,000<br>0<br>12,000           | 5,000<br>0<br>2,000          |   |

| OCO consist of TWO orders<br>linked together:       01. Send a series of buy and sell orders below         • One LIMIT order       * you can select any instrument & price but remain the quite         • One STOP order       Instrument A         Buy Qty       Buy Price       Sell Price       Sell Qty         2000       1.99(B1)       2.00(S1)       1000                                                                                            |
|----------------------------------------------------------------------------------------------------|
| D1       One-Cancel-Other Order       Prerequisite: must complete the Module E3(Stop Order)         01       Oco consist of TWO orders       01. Send a series of buy and sell orders below         1       One LIMIT order       01. Send a series of buy and sell orders below         - One LIMIT order       - One STOP order         - One STOP order       Instrument A         - One STOP order       Euy Qty         - One STOP order       1.99(B1) |
| linked together:<br>- One LIMIT order<br>- One STOP order* you can select any instrument & price but remain the qtyBuy QtyBuy PriceSell PriceSell Qty20001.99(B1)2.00(S1)1000                                                                                                    |
| linked together:       * you can select any instrument & price but remain the qty         - One LIMIT order       -         - One STOP order       Instrument A         Buy Qty       Buy Price       Sell Price         2000       1.99(B1)       2.00(S1)                                                                                                    |
| - One LIMIT order<br>- One STOP order           Buy Qty         Buy Price         Sell Price         Sell Qty           2000         1.99(B1)         2.00(S1)         1000                                                                                                    |
| Buy Qty         Buy Price         Sell Price         Sell Qty           2000         1.99(B1)         2.00(S1)         1000                                                                                                    |
| Buy Qty         Buy Price         Sell Price         Sell Qty           2000         1.99(B1)         2.00(S1)         1000                                                                                                    |
| 2000 1.99(B1) 2.00(S1) 1000                                                                                                    |
|                                                                                                    |
|                                                                                                    |
| 4000         1.98(B2)         2.01(S2)         3000           3000         1.97(B3)         2.03(S3)         1500                                                                                                    |
| With condition: LastDonePrice > TrigerPrice, i.e LDP                                                                                                    |
|                                                                                                    |
| 02. Send a OCO order with following requirement:                                                                                                    |
| - LIMIT-DAY Sell order(Qty=5,000, Price=2.01 or S2)                                                                                                    |
| - STOP-LIMIT-DAY Sell order(Qty=5,000, Price=1.99 or                                                                                                    |
| TriggerPriceDirection=Dov                                                                                                    |
|                                                                                                    |
| Instrument A                                                                                                    |
| Buy Qty Buy Price Sell Price Sell Qty                                                                                                    |
| 2000 1.99(B1) 2.00(S1) 1000                                                                                                    |
| 4000 1.98(B2) 2.01(S2) 8000                                                                                                    |
| 3000 1.97(B3) 2.03(S3) 1500                                                                                                    |

| <br>                                                                                                    |  |  |  |  |  |  |
|----------------------------------------------------------------------------------------------------|--|--|--|--|--|--|
|                                                                                                    |  |  |  |  |  |  |
|                                                                                                    |  |  |  |  |  |  |
| 04. Send NORMAL-LIMIT-DAY Buy order(Qty=5,000, Price=2.01 or S2)                                                                                                    |  |  |  |  |  |  |
| * If you select different instrument & price, order price equal to your S2 price level.                                                                                                    |  |  |  |  |  |  |
|                                                                                                    |  |  |  |  |  |  |
| Instrument A                                                                                                    |  |  |  |  |  |  |
| Buy Qty Buy Price Sell Price Sell Qty                                                                                                    |  |  |  |  |  |  |
| 2000 1.99(B1) 2.01(S2) 3000                                                                                                    |  |  |  |  |  |  |
| 4000 1.98(B2) 2.03(S3) 1500                                                                                                    |  |  |  |  |  |  |
| 3000 1.97(B3)                                                                                                    |  |  |  |  |  |  |
|                                                                                                    |  |  |  |  |  |  |
| 05. Verify the OCO order and trade                                                                                                    |  |  |  |  |  |  |
| <ul> <li>LIMIT-DAY Sell order (Partially matched=2,000, balance=3,000)</li> </ul>                                                                                                    |  |  |  |  |  |  |
| - STOP-LIMIT-DAY Sell order (Expired by trading systems)                                                                                                    |  |  |  |  |  |  |
|                                                                                                    |  |  |  |  |  |  |
| If LIMIT order is partially or fully matched, the STOP order will be automatically expired. If the STOP order is triggered,                                                                                                |  |  |  |  |  |  |
| the LIMIT order will be automatically expired.                                                                                                    |  |  |  |  |  |  |
|                                                                                                    |  |  |  |  |  |  |
| If one of the orders is cancelled by the trader or the Exchange, the other is cancel as well automatically.                                                                                                    |  |  |  |  |  |  |
| The of the orders is cancelled by the trader of the Exchange, the other is cancel as well automatically.                                                                                                    |  |  |  |  |  |  |
|                                                                                                    |  |  |  |  |  |  |
| Sample of FIV measure for OCO                                                                                                    |  |  |  |  |  |  |
| Sample of FIX message for OCO                                                                                                    |  |  |  |  |  |  |
| < 8=FIXT.1.1 9=213 35=D 49=012 56=USR 34=577 52=20181206-                                                                                                    |  |  |  |  |  |  |
| $06:54:04 50=012915 453=1 448=myTraderID 447=C 452=11 \frac{11=0C0001}{48} 48=9148 762=NM 22=99 1=000000042 38=5000 40=2 44=2.01 54=2 60=20181206-06:54:04 59=0 528=P 529=R \frac{58=LIMIT-ORDER}{58=LIMIT-ORDER} 10=103 $ |  |  |  |  |  |  |
| =20101200-00.54.04 59=0 520=P 529=R  <mark>50=L1M11-0RDER</mark>  10=105                                                                                                    |  |  |  |  |  |  |
| < 8=FIXT.1.1 9=261 35=D 49=012 56=USR 34=578 52=20181206-                                                                                                    |  |  |  |  |  |  |
| $6 = 141.119 = 20193 = 0149 = 012930 = 058194 = 378132 = 20181200^{-1}$<br>06:54:04 50=012915 453=1 448=myTraderID 447=C 452=11 11=OCO002 48=9148 762=NM 22=99 1=000000042 38=5000 40=4 44=1.99 54=2 60                    |  |  |  |  |  |  |
| =20181206-06:54:04 59=0 528=P 529=R 58= <mark>STOP-ORDER 583=OCO001</mark>  1100=4 1101=1 1102=1.99 1107=2 1109=D 10=084                                                                                                   |  |  |  |  |  |  |
|                                                                                                    |  |  |  |  |  |  |
|                                                                                                    |  |  |  |  |  |  |
|                                                                                                    |  |  |  |  |  |  |
|                                                                                                    |  |  |  |  |  |  |
|                                                                                                    |  |  |  |  |  |  |
|                                                                                                    |  |  |  |  |  |  |
|                                                                                                    |  |  |  |  |  |  |
|                                                                                                    |  |  |  |  |  |  |
|                                                                                                    |  |  |  |  |  |  |

| 02 | One-Cancel-Other Order |              |                                                       |                  |                                 |                                                                      |
|----|------------------------|--------------|-------------------------------------------------------|------------------|---------------------------------|----------------------------------------------------------------------|
|    |                        |              | Instrument                                            | A(Continue)      |                                 |                                                                      |
|    |                        | Buy Qty      | Buy Price                                             | Sell Price       | Sell Qty                        |                                                                      |
|    |                        | 2000         | 1.99(B1)                                              | 2.01(S1)         | 3000                            |                                                                      |
|    |                        | 4000         | 1.98(B2)                                              | 2.03(S3)         | 1500                            |                                                                      |
|    |                        | 3000         | 1.97(B3)                                              |                  |                                 |                                                                      |
|    |                        | With conditi | on: LastDonel                                         | Price > Triger   | Price, i.e LDP                  | = 2.01                                                               |
|    |                        |              | O order with fo                                       |                  |                                 |                                                                      |
|    |                        |              | DAY Sell order(Q                                      |                  | -                               |                                                                      |
|    |                        | - STOP-L     | IMIT-DAY Sell o                                       |                  | , Price=1.99 o<br>eDirection=Do | r B1, trigger price=1.99 or B1, TriggerPriceType=LastTrade(2)<br>wn) |
|    |                        |              | Instru                                                | ment A           |                                 |                                                                      |
|    |                        | Buy Qty      | Buy Price                                             | Sell Price       | Sell Qty                        |                                                                      |
|    |                        | 2000         | 1.99(B1)                                              | 2.01(S1)         | 3000                            |                                                                      |
|    |                        | 4000         | 1.98(B2)                                              | 2.02(S2)         | 5000                            |                                                                      |
|    |                        | 3000         | 1.97(B3)                                              | 2.03(S3)         | 1500                            |                                                                      |
|    |                        |              |                                                       |                  |                                 | e=1.99 or B1)<br>al to your B1 price level.                          |
|    |                        |              | Instru                                                |                  |                                 |                                                                      |
|    |                        | Buy Qty      | Buy Price                                             | Sell Price       | Sell Qty                        |                                                                      |
|    |                        | 4000         | 1.98(B2)                                              | 1.99(B1)         | 4000                            |                                                                      |
|    |                        | 3000         | 1.97(B3)                                              | 2.01(S1)         | 3000                            |                                                                      |
|    |                        |              |                                                       | 2.03(S3)         | 1500                            |                                                                      |
|    |                        | - LIMIT-D    | OCO order and<br>DAY Sell order (E<br>IMIT-DAY Sell o | Expired by tradi |                                 | o LIMIT-DAY, partially match=1,000, balance=4,000)                   |

| E12 | PSS                       | Instrument = INSTX(PSS)     |                             |                                  |
|-----|---------------------------|-----------------------------|-----------------------------|----------------------------------|
| 01  | Limit-Day Sell Order, PSS | 01.Send PSS Order(Qty=9000) | 02.Send Buy order(Qty=5000) | 03.Partially Matched(Qty=5000)   |
|     | (54=V)                    | 04.Send Order Cancellation  |                             | 05.Remaining order qty cancelled |
|     |                           |                             |                             |                                  |

### 3.6 Module F : Market Maker

#### Table F1.01

| Bid Qty | Bid Price | Offer Price | Offer Qty |
|---------|-----------|-------------|-----------|
| 200     | Best Bid  | Best Offer  | 200       |

#### Table F1.02

| Bid Qty | Bid Price | Offer Price | Offer Qty |
|---------|-----------|-------------|-----------|
| 300     | Best Bid  | Best Offer  | 300       |

#### Table F1.03

| Bid Qty | Bid Price | Offer Price | Offer Qty |
|---------|-----------|-------------|-----------|
|         |           | Best Offer  | 400       |

| No | Test Case                                                                              | External Input                                                                            | Exchange Input               | Expected Results                              |
|----|----------------------------------------------------------------------------------------|-------------------------------------------------------------------------------------------|------------------------------|-----------------------------------------------|
| F1 | Normal Market[762=NM]                                                                  | Instrument = INST1                                                                        |                              |                                               |
| 01 | Submit MassQuote (Table F1.01)                                                         | 01. Submit 1 quotes<br>(1 bids & 1 offers) for security INST1                             | 02. Send Sell Order(Qty=100) | 03. Partially Matched Best Bid<br>(Qty=100)   |
|    | Submit MassQuote (Table F1.02)<br>- ALL previous quotes for INST1<br>will be cancelled | 04. Submit 1 quotes<br>(1 bids & 1 offers) for security INST1                             | 05. Send Buy Order (Qty=300) | 06. Fully Matched Best Offer (Qty=300)        |
|    | Submit MassQuote (Table F1.03)<br>- ALL previous quotes for INST1<br>will be cancelled | 07. Submit 1 single-sided quote<br>(1 offers) for security INST1                          | 08. Send Buy Order (Qty=300) | 09. Partially Matched Best Offer<br>(Qty=300) |
|    | Submit MassQuote to cancel                                                             | 10. Submit 1 quote with BidPx, BidSize, OfferPx and OfferSize equal to $0^{\prime\prime}$ |                              | 11. ALL outstanding quotes cancelled.         |

#### Table F2.01

| Bid Qty | Bid Price         | Offer Price         | Offer Qty |
|---------|-------------------|---------------------|-----------|
| 200     | Best Bid          | Best Offer          | 200       |
| 200     | Best Bid – 1 tick | Best Offer + 1 tick | 200       |
| 200     | Best Bid – 2 tick | Best Offer + 2 tick | 200       |

#### Table F2.02

| Bid Qty | Bid Price         | Offer Price         | Offer Qty |
|---------|-------------------|---------------------|-----------|
| 300     | Best Bid          | Best Offer          | 300       |
| 300     | Best Bid – 1 tick | Best Offer + 1 tick | 300       |

#### Table F2.03

| Bid Qty | Bid Price         | Offer Price         | Offer Qty |
|---------|-------------------|---------------------|-----------|
| 400     | Best Bid          | Best Offer          | 400       |
| 400     | Best Bid – 1 tick | Best Offer + 1 tick | 400       |
|         |                   | Best Offer + 2 tick | 400       |

| No | Test Case                                                                                            | External Input                                                                       | Exchange Input                | Expected Results                            |
|----|----------------------------------------------------------------------------------------------------|--------------------------------------------------------------------------------------|-------------------------------|---------------------------------------------|
| F2 | Normal Market[762=NM]                                                                                | Instrument = INST1                                                                   |                               |                                             |
| 01 | Submit MassQuote (Table F2.01)                                                                       | 01. Submit 3 quotes<br>(3 bids & 3 offers) for security INST1                        | 02. Send Sell Order(Qty=100)  | 03. Partially Matched Best Bid<br>(Qty=100) |
|    | Submit MassQuote (Table F2.02)<br>- ALL previous quotes for INST1<br>will be cancelled               | 04. Submit 2 quotes<br>(2 bids & 2 offers) for security INST1                        | 05. Send Buy Order (Qty=300)  | 06. Fully Matched Best Offer (Qty=300)      |
|    | Submit MassQuote (Table F3.03)<br>- <i>ALL previous quotes for INST1</i><br><i>will be cancelled</i> | 07. Submit 2 quotes & 1 single-sided quote<br>(2 bids & 3 offers) for security INST1 | 08. Send Sell Order (Qty=800) | 09. Fully Matched ALL Bids<br>(Qty=400+400) |
|    | Submit MassQuote to cancel                                                                           | 10. Submit 1 quote with BidPx, BidSize, OfferPx<br>and OfferSize equal to "0"        |                               | 11. ALL outstanding quotes cancelled.       |

#### Table F3.01 for security INST1

| Bid Qty | Bid Price         | Offer Price         | Offer Qty |
|---------|-------------------|---------------------|-----------|
| 200     | Best Bid          | Best Offer          | 200       |
| 200     | Best Bid – 1 tick | Best Offer + 1 tick | 200       |

#### Table F3.03 for security INST1

| Bid Qty | Bid Price         | Offer Price         | Offer Qty |
|---------|-------------------|---------------------|-----------|
| 400     | Best Bid          | Best Offer          | 400       |
| 200     | Best Bid – 1 tick | Best Offer + 1 tick | 200       |

#### Table F3.02 for security INST2

| Bid Qty | Bid Price         | Offer Price         | Offer Qty |
|---------|-------------------|---------------------|-----------|
| 300     | Best Bid          | Best Offer          | 300       |
| 300     | Best Bid – 1 tick | Best Offer + 1 tick | 300       |

#### Table F3.04 for security INST2

| Bid Qty | Bid Price         | Offer Price         | Offer Qty |
|---------|-------------------|---------------------|-----------|
| 500     | Best Bid          | Best Offer          | 500       |
| 500     | Best Bid – 1 tick | Best Offer + 1 tick | 500       |

| No | Test Case                                                                              | External Input                                                                                   | Exchange Input                                     | Expected Results                                               |
|----|----------------------------------------------------------------------------------------|--------------------------------------------------------------------------------------------------|----------------------------------------------------|----------------------------------------------------------------|
| F3 | Normal Market[762=NM]                                                                  | Instrument = INST1 & INST2                                                                       |                                                    |                                                                |
| 01 | Submit MassQuote (Table F3.01 & F3.02)                                                 | 01. Submit 2 quotes (2 bids & 2 offers)<br>each for security INST1 & INST2                       |                                                    |                                                                |
|    | Submit MassQuote (Table F3.03)<br>- ALL previous quotes for INST1<br>will be cancelled | 02. Submit 2 quotes<br>(2 bids & 2 offers) for security INST1                                    | 03. Send Buy Order (Qty=300) for<br>security INST1 | 04. Partial Matched Best Offer<br>(Qty=300) for security INST1 |
|    | Submit MassQuote (Table F3.04)<br>- ALL previous quotes for INST2<br>will be cancelled | 05. Submit 2 quotes<br>(2 bids & 2 offers) for security INST2                                    | 06. Send Sell Order (Qty=500) for security INST2   | 07. Fully Matched Best Bid<br>(Qty=500) for security INST2     |
|    | Submit MassQuote to cancel quotes for security INST1 & INST2                           | 08. Submit 1 quote (BidPx, BidSize, OfferPx and OfferSize equal to "0") each for INST1 and INST2 |                                                    | 09. ALL outstanding quotes for security cancelled.             |

### **3.7 Module G : GTD/GTC Order**

Module G certification required 3 days to completed the test cases. Each day required 10-15 minutes.

Definition of "T day". Example, Today 25/08/2014. Maximum expiry date of GTD/GTC is 30 Calendar day.

- T = 25/08/2014
- T+1 = 26/08/2014
- T+2 = 27/08/2014
- T+30 = 24/09/2014
- T+31 = 25/09/2014

| No | Test Case                                        | External Input                                                         | Exchange Input                                                                                                    | Expected Results                                                                           |
|----|--------------------------------------------------|------------------------------------------------------------------------|----------------------------------------------------------------------------------------------------|--------------------------------------------------------------------------------------------|
| G1 | T day                                            |                                                                        |                                                                                                    |                                                                                            |
| 01 | GTD Limit-Day Order, INST1<br>Expire Date = T+1  | 01.Send Buy GTD Order(Qty=1000)                                        | 02.Change the reference price/Last done<br>price to ensure the carry forward GTD<br>order price is outside of static price limit<br>on next day |                                                                                            |
| 02 | GTD Limit-Day Order, INST2<br>Expire Date = T+1  | 01.Send Sell GTD Order(Qty=2000)                                       | 02.Send Buy Order(Qty=1000)<br>04.Halt the stock                                                                                                | 03.Partially Matched(Qty=1000)                                                             |
| 03 | GTD Limit-Day Order, INST3<br>Expire Date = T+2  | 01.Send Buy GTD Order(Qty=3000)<br>02.Send Order modification on price | 03.Halt the stock                                                                                                    |                                                                                            |
| 04 | GTD Limit-Day Order, INST4<br>Expire Date = T+2  | 01.Send Sell GTD Order(Qty=4000)                                       | 02.Send Buy Order(Qty=2000)<br>04.Halt the stock                                                                                                | 03.Partially Matched(Qty=2000)                                                             |
| 05 | GTD Market-Day Order, INST5<br>Expire Date = T+2 | 02.Send Sell Order(Qty=5000)                                           | 01.Send Buy Order(Qty=3000)<br>05.Halt the stock                                                                                                | 03.Partially Matched(Qty=3000)<br>04.Remaining order qty convert to GTD<br>Limit-Day Order |
| 06 | GTD Limit-Day Order, INST6<br>Expire Date = T+31 | 01.Send Sell GTD Order(Qty=1000)                                       |                                                                                                    | 02. Order rejected                                                                         |

# Exchange will halt the stock to avoid the order matched by external parties.

# Exchange will halt the stock to avoid the order matched by external parties before 8:30am and resume the market during certification period.

#Carry forward GTD order execution report will send out at 6:00am. If FIX client connect to FIX server before 6:00am will get the execution report real time. If FIX client connect after 6:00am then FIX client need to send a resend\_request to request all the execution report.

| No | Test Case                   | External Input                                                                                                    | Exchange Input                                   | Expected Results                                                                                                    |
|----|-----------------------------|----------------------------------------------------------------------------------------------------|--------------------------------------------------|----------------------------------------------------------------------------------------------------|
| G2 | T + 1 day                   |                                                                                                    |                                                  |                                                                                                    |
| 01 | Continue from section G1.01 | 01.Verify the order execution report(qty=1000)                                                                                                    |                                                  | 02.Order is cancelled due to outside of<br>static price limit(378=3) at 6:00am<br>#Order cancel due to corporation<br>actions will have same execution report<br>message except 378=0 |
| 02 | Continue from section G1.02 | 01.Verify the order execution report(qty=1000)<br>02.Send Order Modification(QtyRemaining=2000)<br>05.Send Order Modification on Expire Date to T+2<br>(Step 05 is optional) | 03.Send Buy Order(Qty=1000)<br>06.Halt the stock | 04.Partially Matched(Qty=1000)<br># Order expired at 5:30pm if step 05 is<br>skipped                                                                                                  |
| 03 | Continue from section G1.03 | 01.Verify the order execution report(qty=3000)<br>02.Send Order cancellation                                                                                                 |                                                  | 03.Order cancelled(378=99)                                                                                                    |
| 04 | Continue from section G1.04 | 01.Verify the order execution report(qty=2000)<br>02.Send Order modification on price                                                                                        | 03.Send Buy Order(Qty=1000)<br>05.Halt the stock | 04.Partially Matched(Qty=1000)                                                                                                    |
| 05 | Continue from section G1.05 | 01.Verify the order execution report(qty=2000)                                                                                                    | 02.Send Buy Order(Qty=2000)                      | 03.Fully Matched(Qty=2000)                                                                                                    |

| No | Test Case                   | External Input                                                             | Exchange Input | Expected Results           |
|----|-----------------------------|----------------------------------------------------------------------------|----------------|----------------------------|
| G3 | T + 2 day                   |                                                                            |                |                            |
| 01 | Continue from section G2.01 | N/A                                                                        |                |                            |
| 02 | Continue from section G2.02 | 01.Verify the order execution report(qty=1000)<br>02.Wait order to expired |                | 03.Order expired at 5:30pm |
| 03 | Continue from section G2.03 | N/A                                                                        |                |                            |
| 04 | Continue from section G2.04 | 01.Verify the order execution report(qty=1000)<br>02.Wait order to expired |                | 03.Order expired at 5:30pm |
| 05 | Continue from section G2.05 | N/A                                                                        |                |                            |

| No | Test Case                  | External Input                                                         | Exchange Input                                                                                                    | Expected Results               |
|----|----------------------------|------------------------------------------------------------------------|----------------------------------------------------------------------------------------------------|--------------------------------|
| G4 | T day                      |                                                                        |                                                                                                    |                                |
| 01 | GTC Limit-Day Order, INST1 | 01.Send Buy GTC Order(Qty=1000)                                        | 02.Change the reference price/Last done<br>price to ensure the carry forward GTD<br>order price is outside of static price limit<br>on next day |                                |
| 02 | GTC Limit-Day Order, INST2 | 01.Send Sell GTC Order(Qty=2000)                                       | 02.Send Buy Order(Qty=1000)<br>04.Halt the stock                                                                                                | 03.Partially Matched(Qty=1000) |
| 03 | GTC Limit-Day Order, INST3 | 01.Send Buy GTC Order(Qty=3000)<br>02.Send Order modification on price | 03.Halt the stock                                                                                                    |                                |

# Tester should verify the order execution report on next day # Exchange may set the Maximum expiry date of GTC is <u>3 Calendar day</u> for certification purpose only.